## Gopi Birla Memorial School 2024-25

## GRADE VI COMPUTER VRUSHALI PATIL

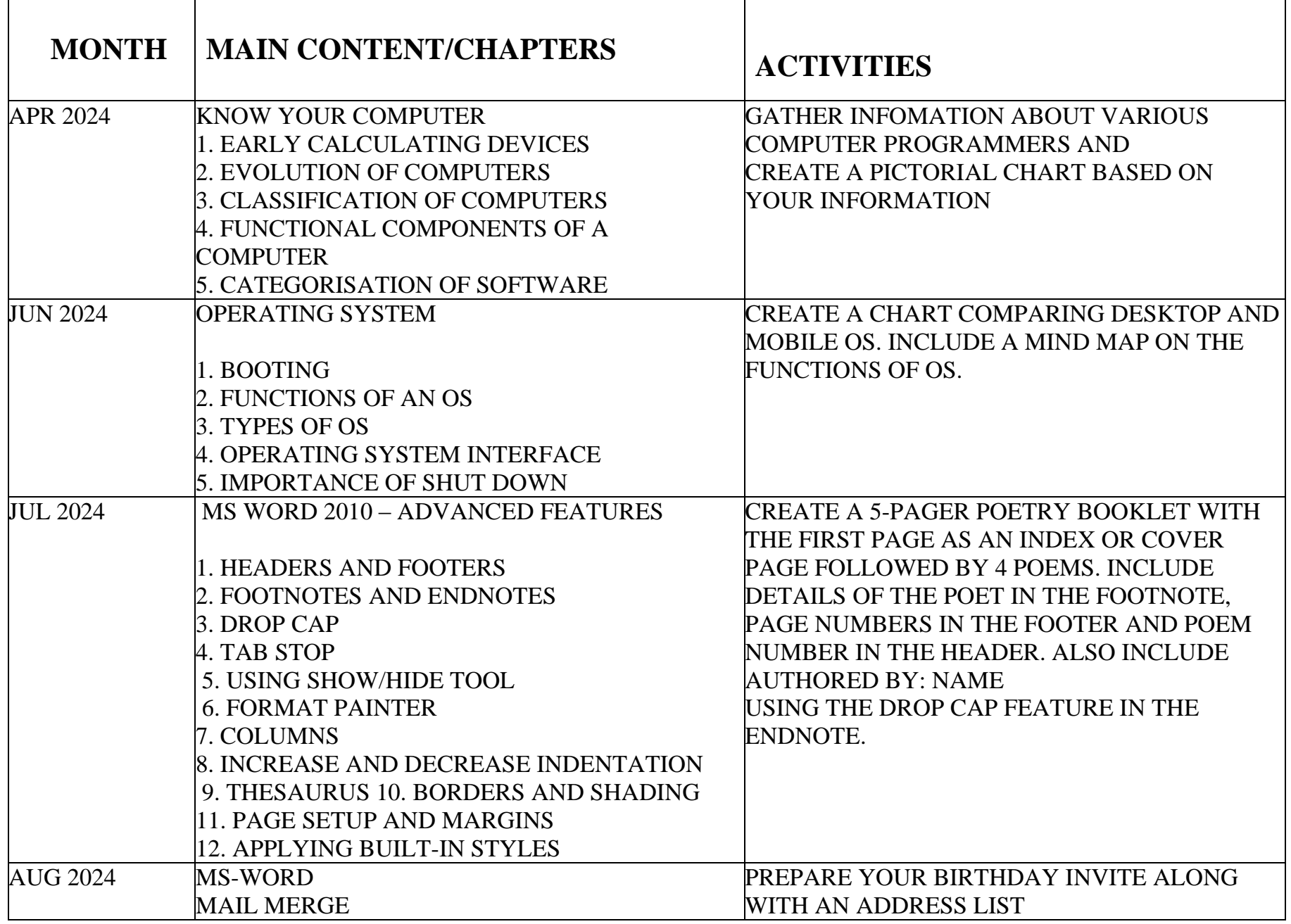

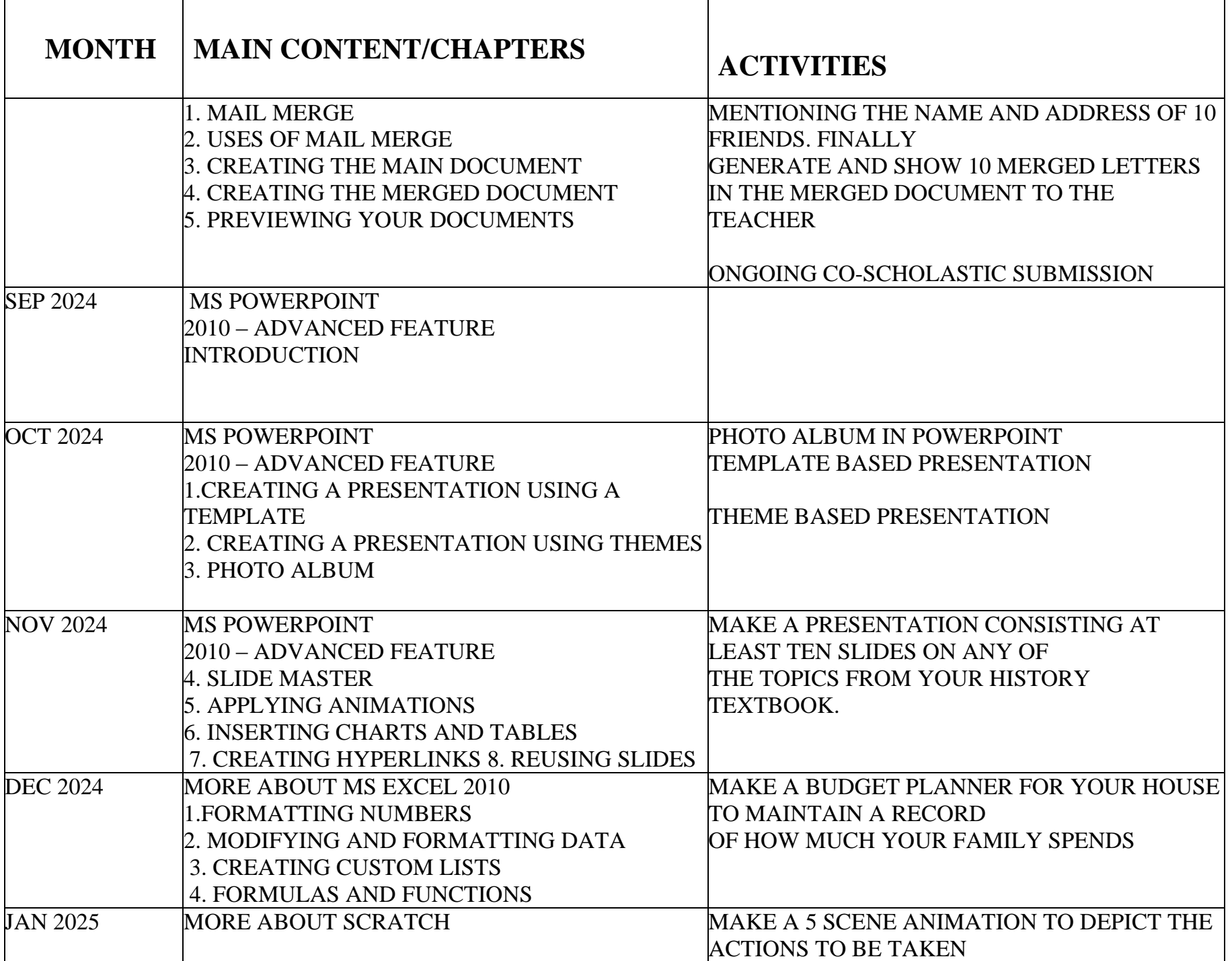

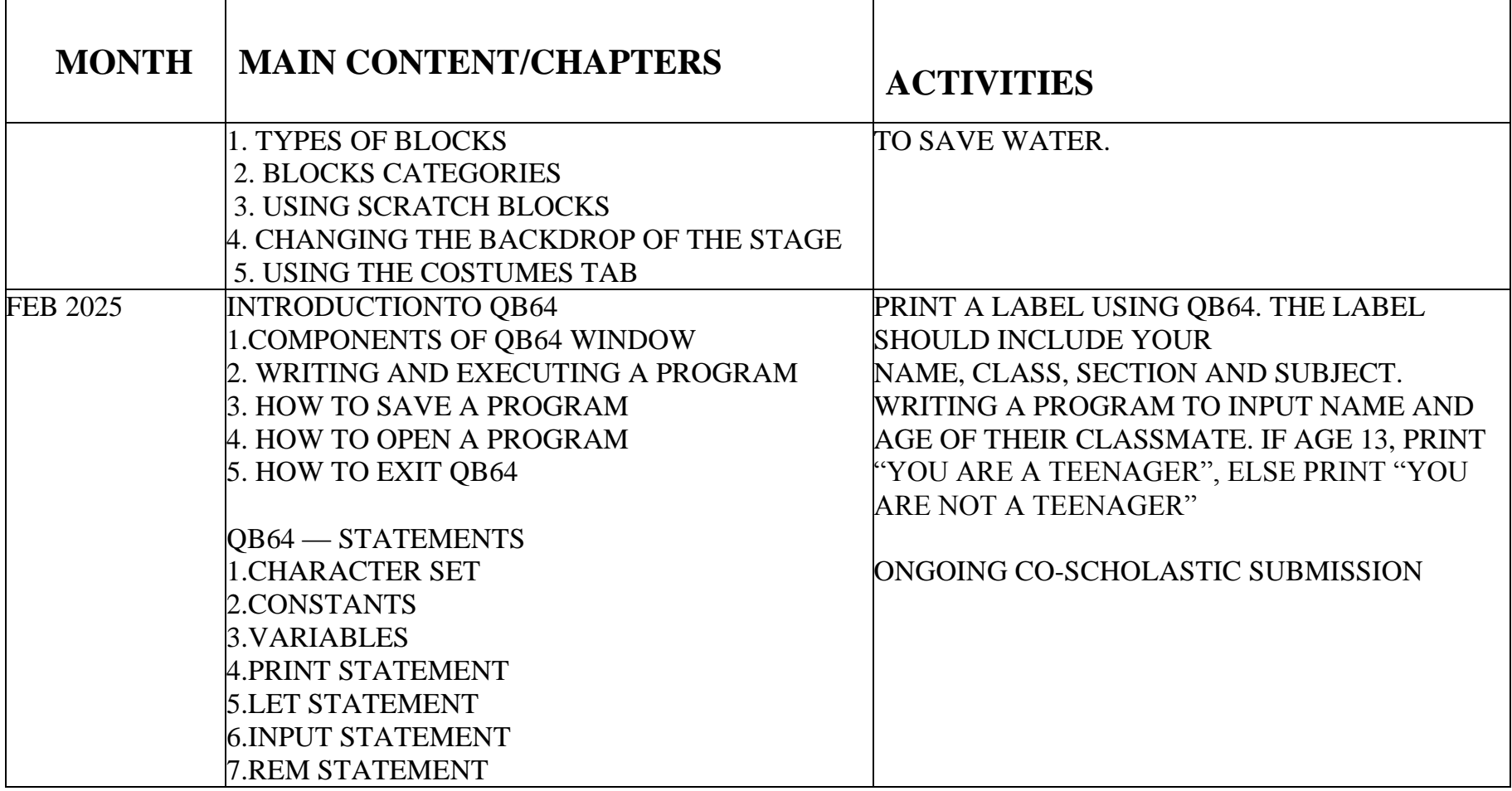